## **Demandes**

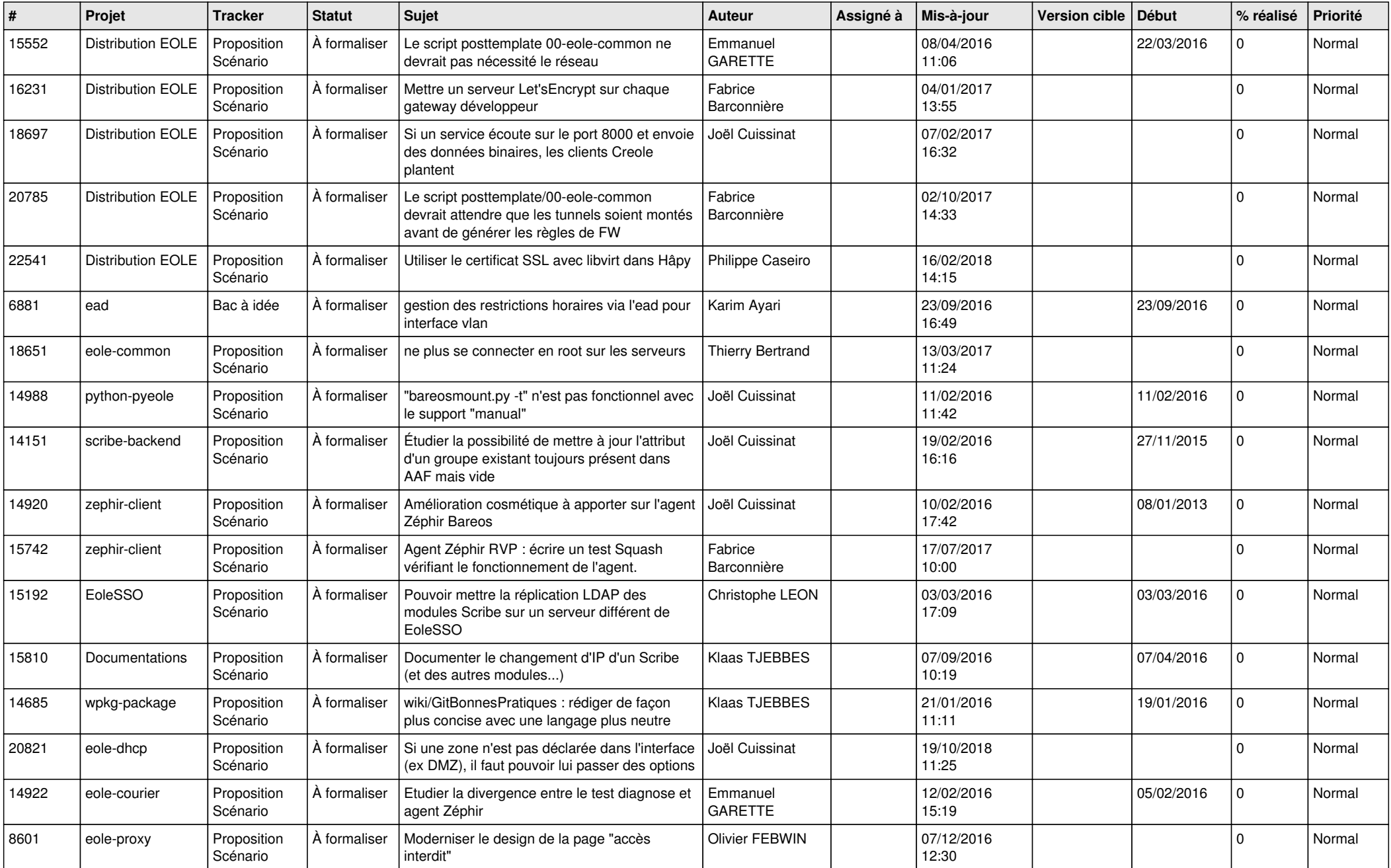

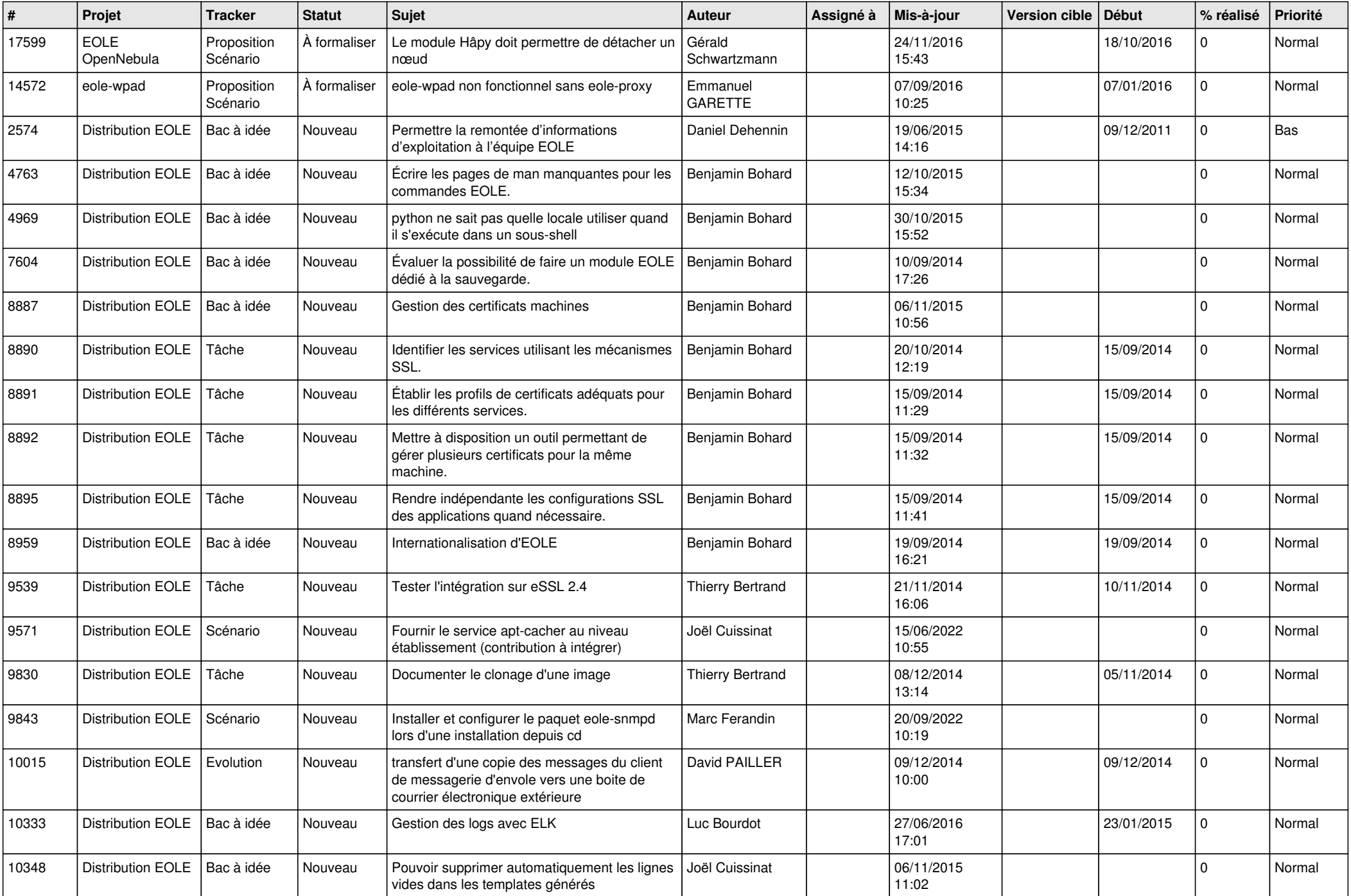

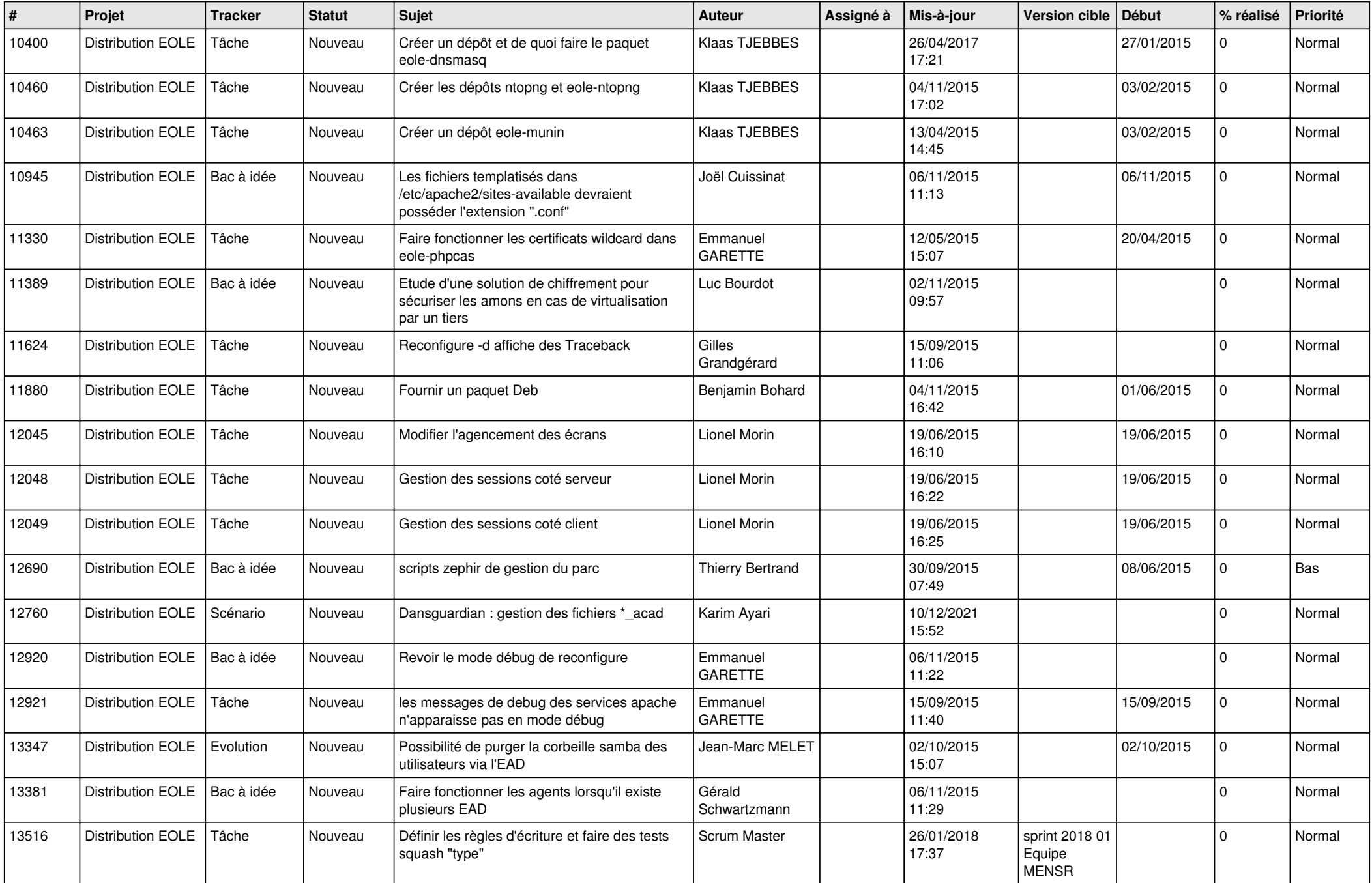

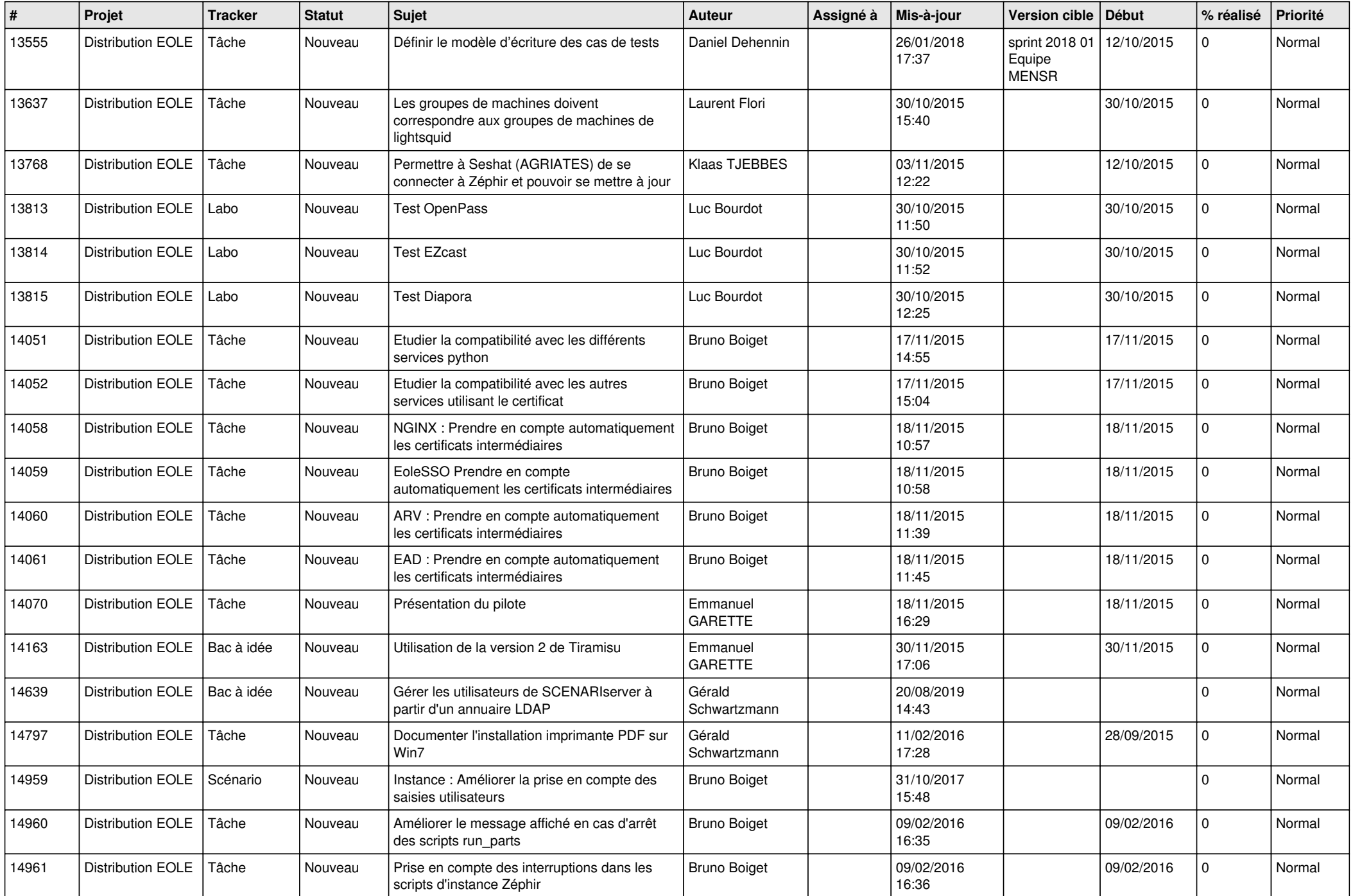

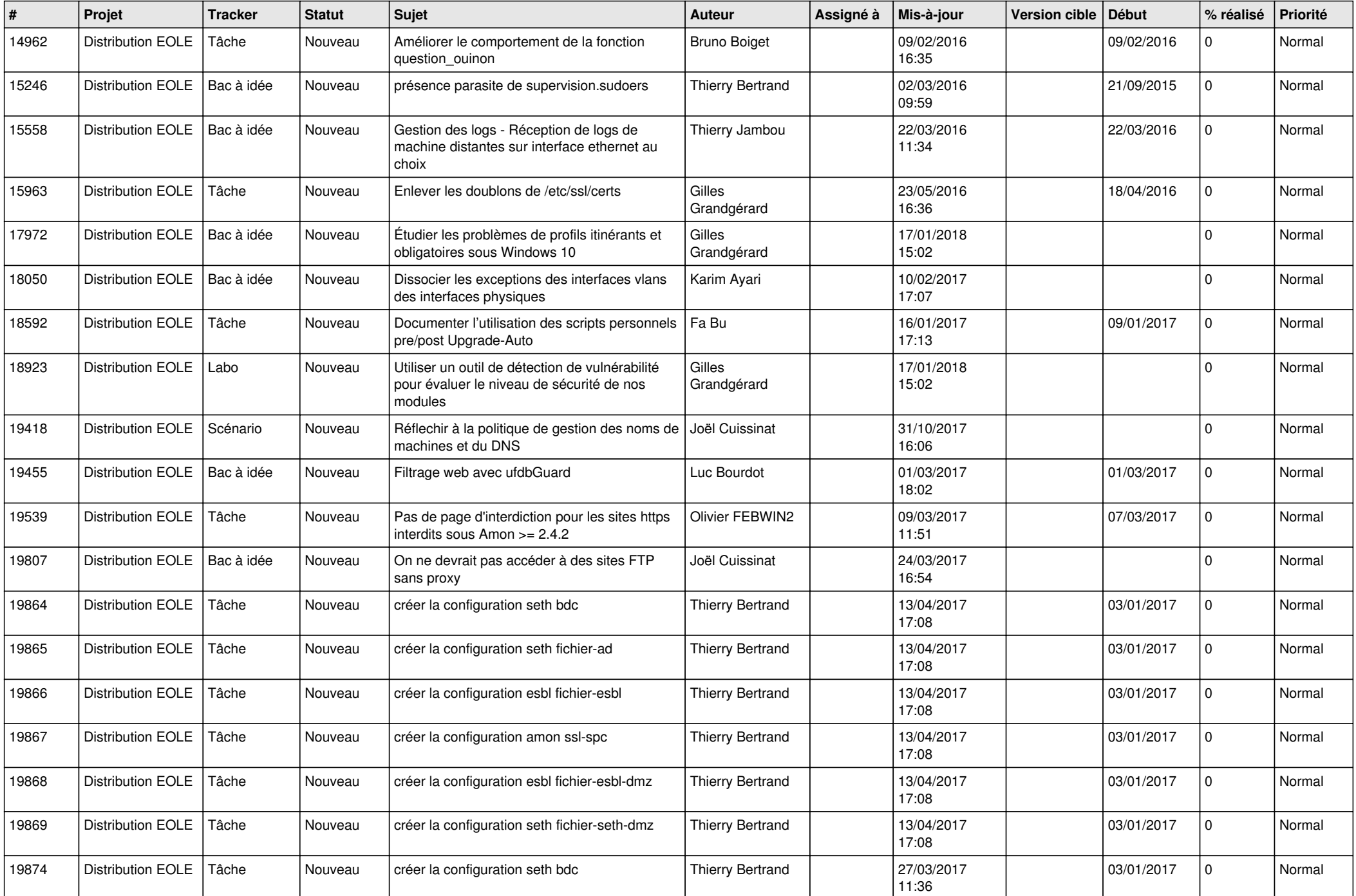

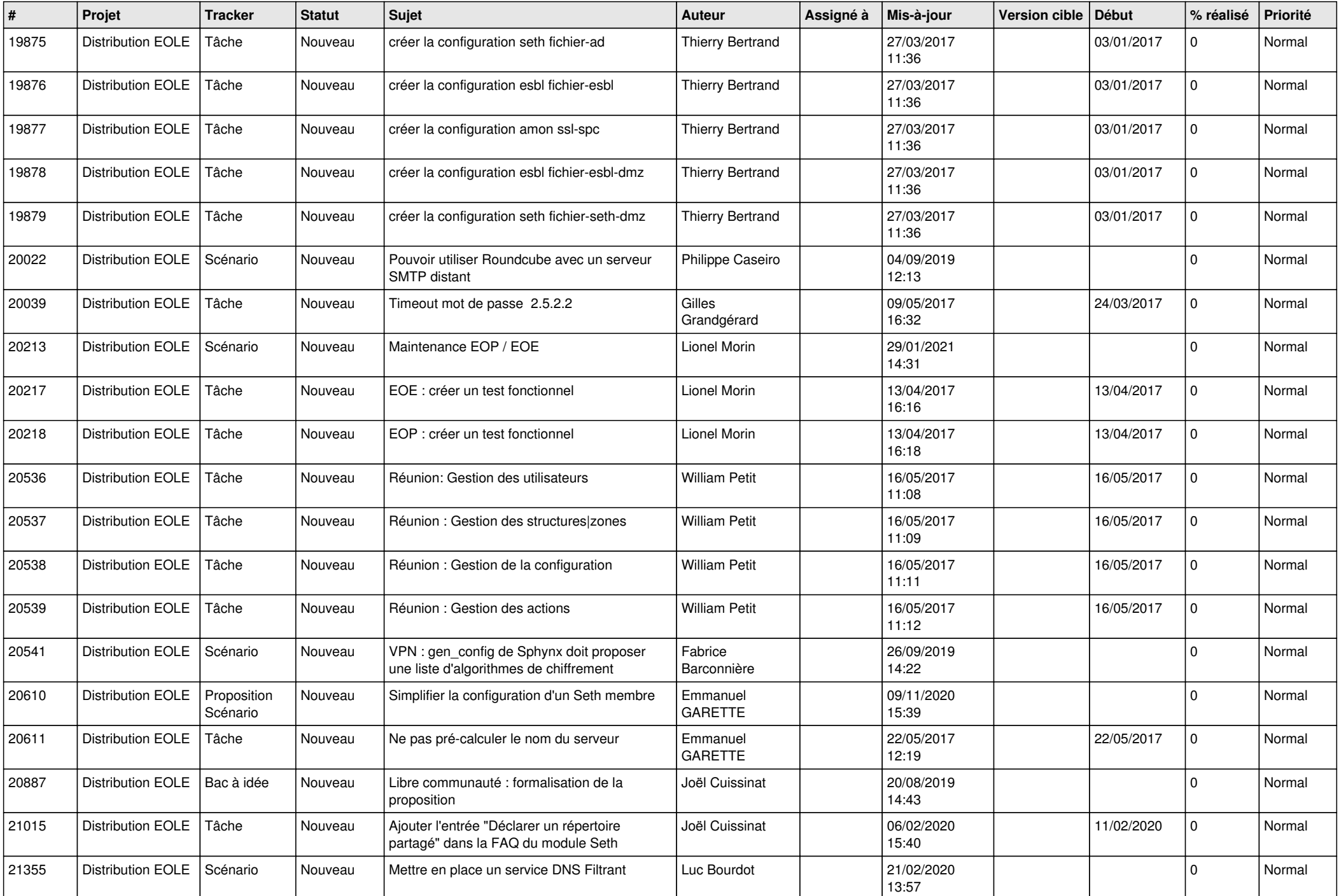

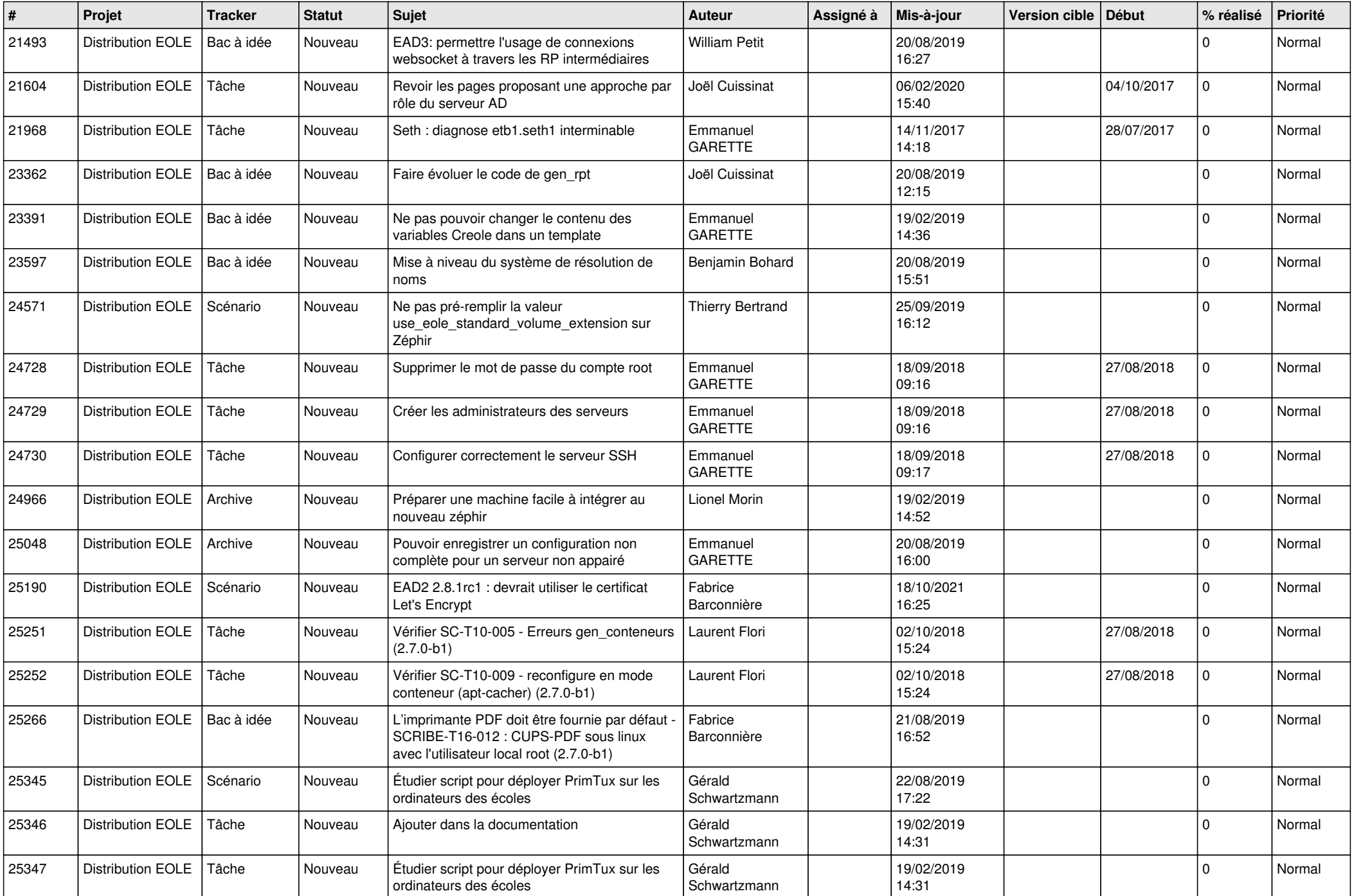

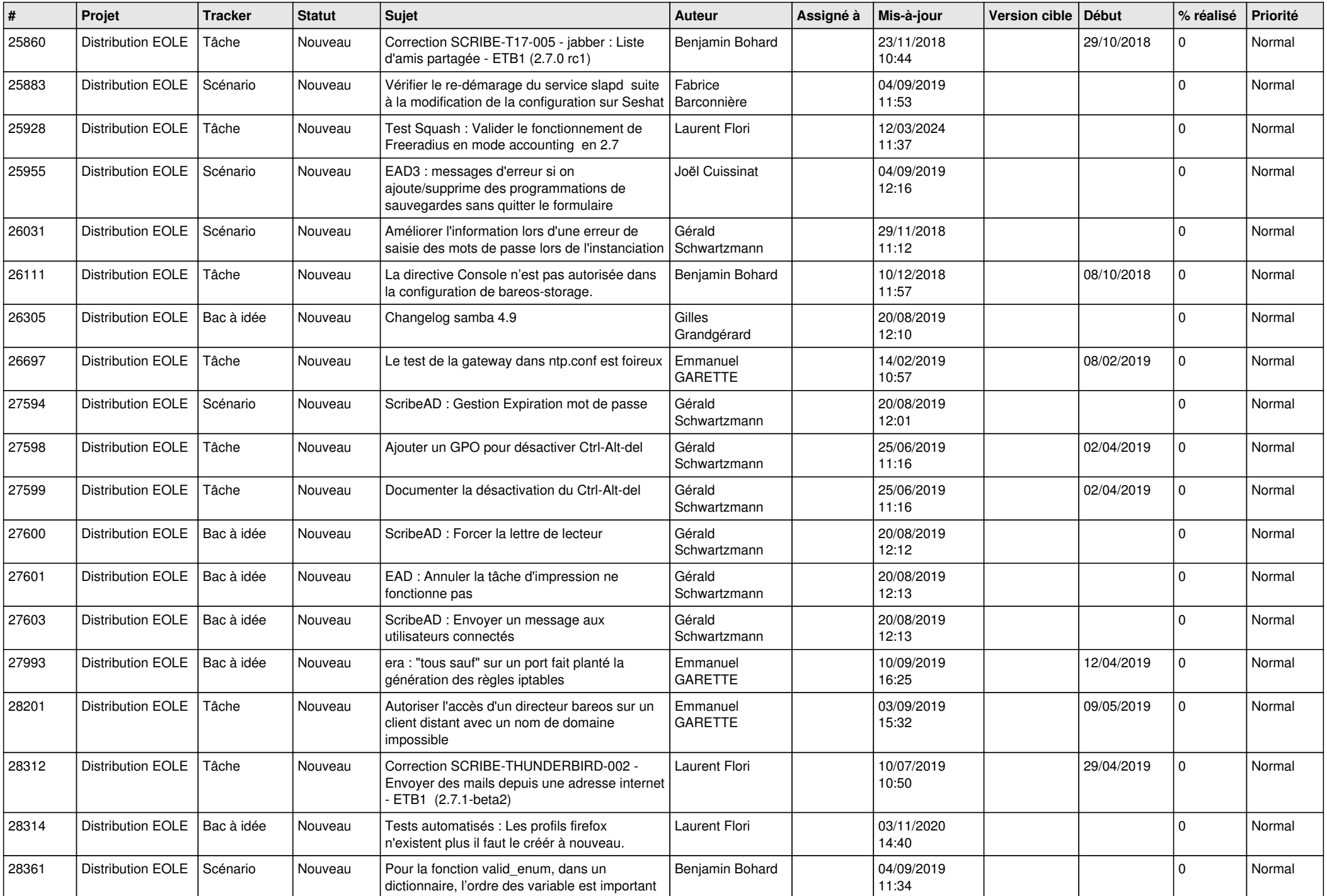

![](_page_8_Picture_581.jpeg)

![](_page_9_Picture_550.jpeg)

![](_page_10_Picture_551.jpeg)

![](_page_11_Picture_564.jpeg)

![](_page_12_Picture_588.jpeg)

![](_page_13_Picture_609.jpeg)

![](_page_14_Picture_612.jpeg)

![](_page_15_Picture_564.jpeg)

![](_page_16_Picture_580.jpeg)

![](_page_17_Picture_591.jpeg)

![](_page_18_Picture_558.jpeg)

![](_page_19_Picture_566.jpeg)

![](_page_20_Picture_545.jpeg)

![](_page_21_Picture_610.jpeg)

![](_page_22_Picture_598.jpeg)

![](_page_23_Picture_572.jpeg)

![](_page_24_Picture_588.jpeg)

![](_page_25_Picture_560.jpeg)

![](_page_26_Picture_473.jpeg)

**...**